# Package 'gwer'

December 8, 2019

<span id="page-0-0"></span>Type Package

Title Geographically Weighted Elliptical Regression

Version 2.0

Date 2019-12-07

Author Yuri A. Araujo, Francisco Jose A. Cysneiros and Audrey H. M. A. Cysneiros

Maintainer Yuri A. Araujo <yada1@de.ufpe.br>

Description Computes a elliptical regression model or a geographically weighted regression model with elliptical errors using Fisher's score algorithm. Provides diagnostic measures, residuals and analysis of variance. Cysneiros, F. J. A., Paula, G. A., and Galea, M. (2007) <doi:10.1016/j.spl.2007.01.012>.

**Depends** R ( $>= 2.14$ ), sp ( $>= 0.8-3$ ), stats

**Imports** maptools  $(>= 0.7-32)$ , Matrix, methods, spData  $(>= 0.2.6.2)$ , spdep, spgwr, utils, assertthat, glogis, graphics

Suggests rgdal, parallel

NeedsCompilation no

License GPL  $(>= 2)$ 

RoxygenNote 6.1.1

Encoding UTF-8

LazyData true

Repository CRAN

Date/Publication 2019-12-08 05:40:02 UTC

# R topics documented:

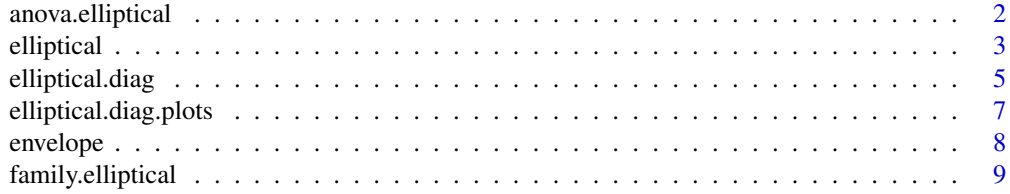

# <span id="page-1-0"></span>2 anova.elliptical

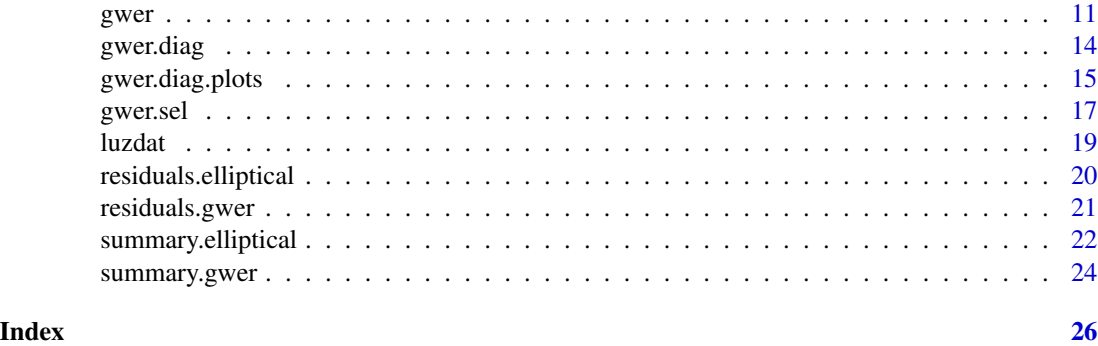

anova.elliptical *Analysis of Deviance for Elliptical Model Fits*

# Description

Compute an analysis of deviance table for the fitted elliptical regression model.

#### Usage

```
## S3 method for class 'elliptical'
anova(object, ..., dispersion = NULL,
  test = c("Chisq")
```
# Arguments

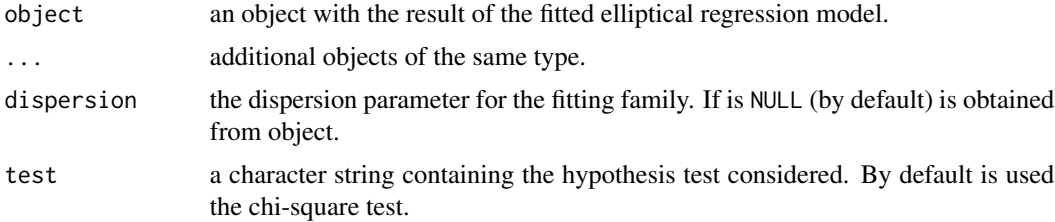

#### Value

Return an object of class "anova". This object contain the analysis of deviance.

# References

Cysneiros, F. J. A., Paula, G. A., and Galea, M. (2007). Heteroscedastic symmetrical linear models. Statistics & probability letters, 77(11), 1084-1090. [https://doi.org/10.1016/j.spl.2007.01.](https://doi.org/10.1016/j.spl.2007.01.012) [012](https://doi.org/10.1016/j.spl.2007.01.012)

# See Also

[elliptical](#page-2-1), [summary.elliptical](#page-21-1), [family.elliptical](#page-8-1)

#### <span id="page-2-0"></span>elliptical 3

# Examples

```
data(luzdat)
y <- luzdat$y
x1 <- luzdat$x1 ; x1 <- factor(x1) ; x1 <- C(x1,treatment)
x2 <- luzdat$x2
x3 <- (luzdat$x2)^2
luz <- data.frame(y,x1,x2,x3)
elliptical.fitt <- elliptical(y ~ x1+x2+x3, family = Student(df=5),
data=luz)
anova(elliptical.fitt, test = "Chisq")
```
<span id="page-2-1"></span>elliptical *Elliptical Regression Models*

# Description

The function implements linear elliptical regression models. This models is specified giving a symbolic description of the systematic and stochastic components.

# Usage

```
elliptical(formula = formula(data), family = Normal,
  data = sys.parent(), dispersion = NULL, weights, subset,
 na.action = "na.fail", method = "elliptical.fit",
 control = glm.contrib(epsilon = 1e-04, maxit = 100, trace = F),model = F, x = F, y = T, contrasts = NULL, offset, ...)
```
# Arguments

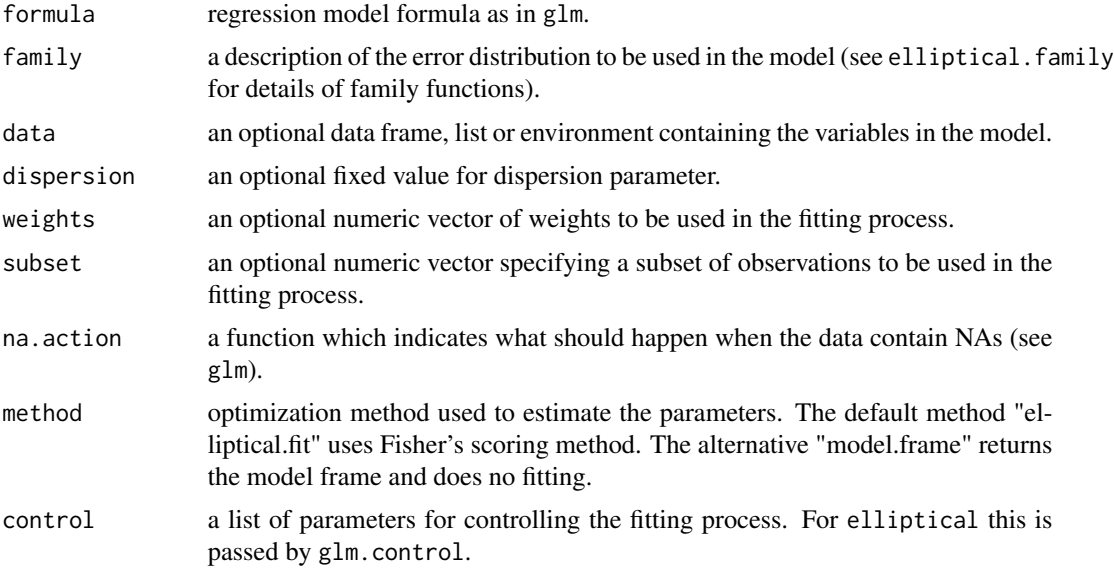

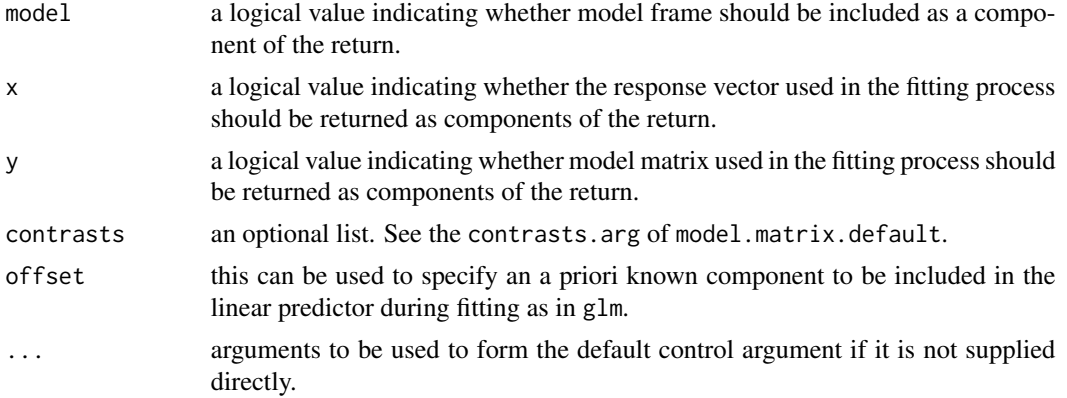

# Value

returns an object of class "elliptical", a list with follow components:

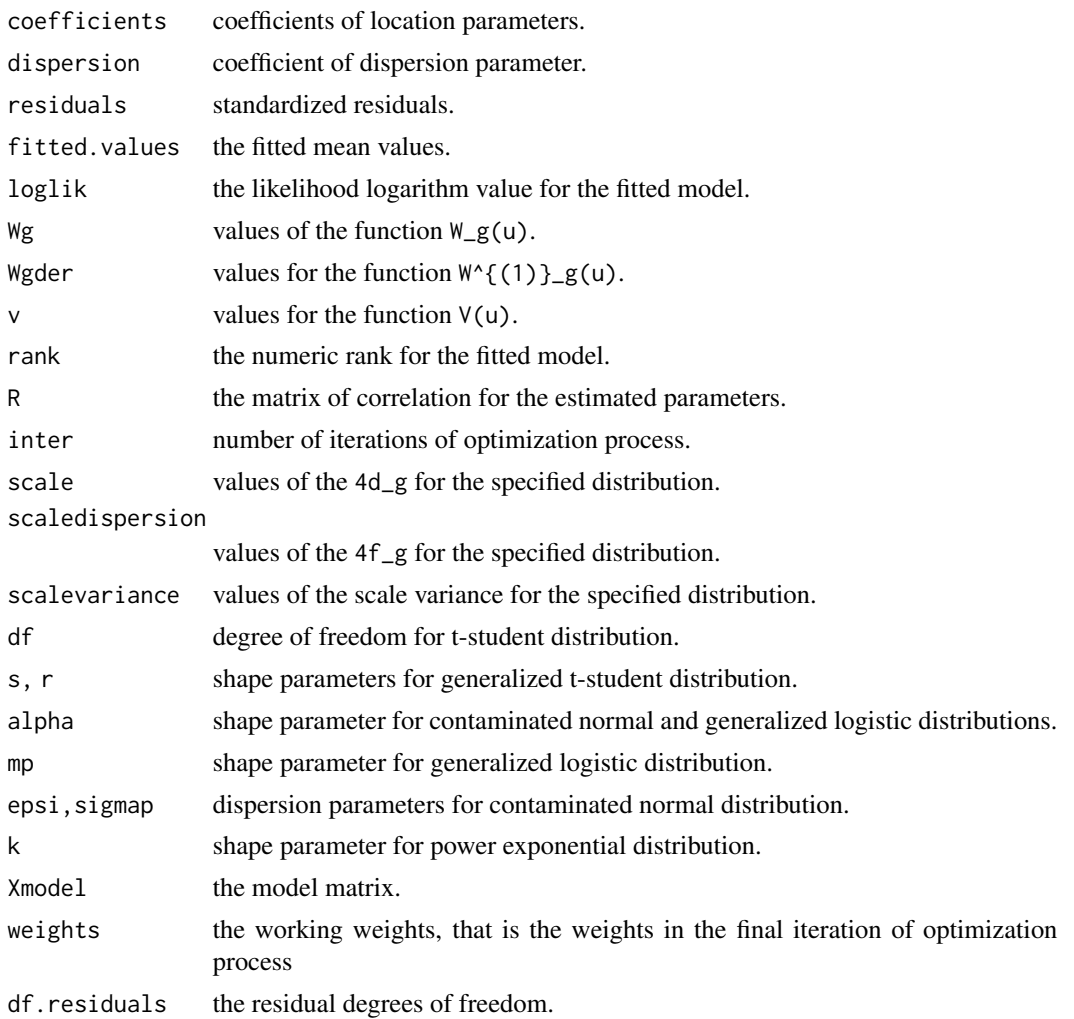

# <span id="page-4-0"></span>elliptical.diag 5

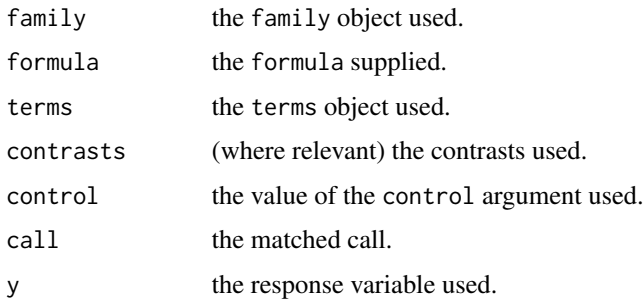

#### References

Cysneiros, F. J. A., Paula, G. A., and Galea, M. (2007). Heteroscedastic symmetrical linear models. Statistics & probability letters, 77(11), 1084-1090. [https://doi.org/10.1016/j.spl.2007.01.](https://doi.org/10.1016/j.spl.2007.01.012) [012](https://doi.org/10.1016/j.spl.2007.01.012)

Fang, K. T., Kotz, S. and NG, K. W. (1990, ISBN:9781315897943). Symmetric Multivariate and Related Distributions. London: Chapman and Hall.

#### See Also

[glm](#page-0-0), [family.elliptical](#page-8-1), [summary.elliptical](#page-21-1)

#### Examples

```
data(luzdat)
y <- luzdat$y
x1 \leftarrow luzdat$x1 ; x1 \leftarrow factor(x1) ; x1 \leftarrow C(x1, treatment)
x2 <- luzdat$x2
x3 <- (luzdat$x2)^2
luz \leftarrow data-frame(y,x1,x2,x3)elliptical.fitt <- elliptical(y \sim x1+x2+x3, family = Student(df=5)
,data=luz)
elliptical.fitLII <- elliptical(y ~ x1+x2+x3, family = LogisII()
,data=luz)
```
<span id="page-4-1"></span>elliptical.diag *Diagnostic for Elliptical Regression Models*

#### Description

This function obtains the values of differents residuals types and calculates the diagnostic measures for the fitted elliptical regression model.

#### Usage

elliptical.diag(object, ...)

<span id="page-5-0"></span>6 elliptical.diag

# Arguments

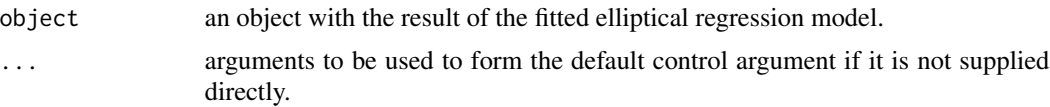

# Value

Returns a list of diagnostic arrays:

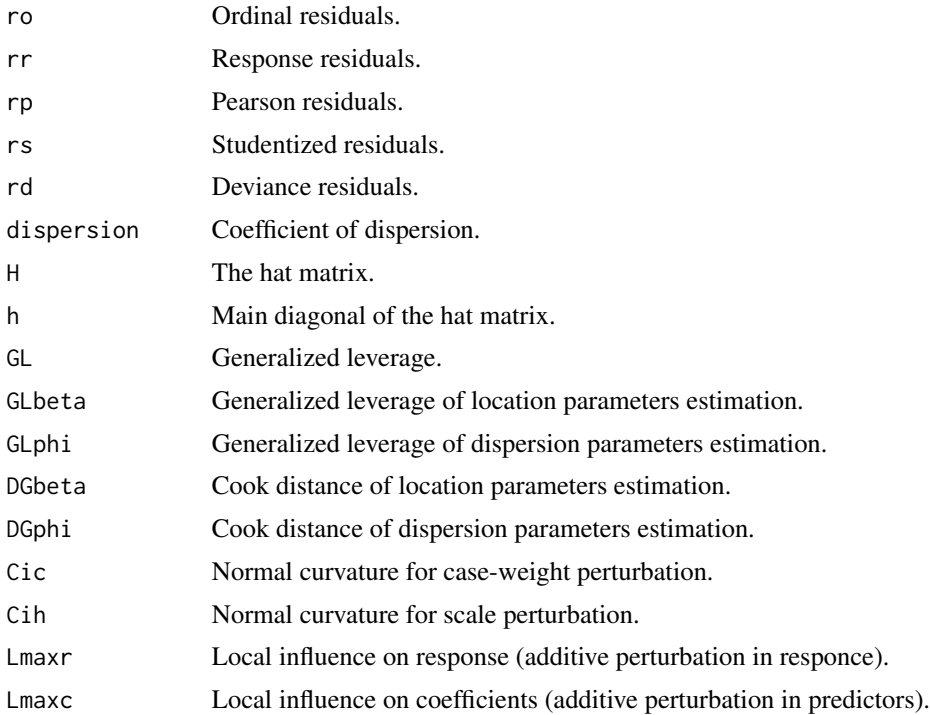

# References

Galea, M., Paula, G. A., and Cysneiros, F. J. A. (2005). On diagnostics in symmetrical nonlinear models. Statistics & Probability Letters, 73(4), 459-467. [https://doi.org/10.1016/j.spl.](https://doi.org/10.1016/j.spl.2005.04.033) [2005.04.033](https://doi.org/10.1016/j.spl.2005.04.033)

# See Also

# [elliptical](#page-2-1)

```
data(luzdat)
y <- luzdat$y
x1 \leftarrow \text{luzdat$x1}; x1 \leftarrow \text{factor}(x1); x1 \leftarrow \text{C}(x1, \text{treatment})x2 <- luzdat$x2
x3 <- (luzdat$x2)^2
```

```
luz \leftarrow data-frame(y, x1, x2, x3)elliptical.fitt <- elliptical(y \sim x1+x2+x3, family = Student(df=5),
data=luz)
elliptical.diag(elliptical.fitt)
```
elliptical.diag.plots *Diagnostic Plots for Elliptical Regression Models*

# Description

This function generate diagnostic measures plots for the fitted elliptical regression models.

#### Usage

```
elliptical.diag.plots(object, ellipticaldiag = NULL, which,
  subset = NULL, iden = FALSE, labels = NULL, rel = FALSE, ...)
```
#### Arguments

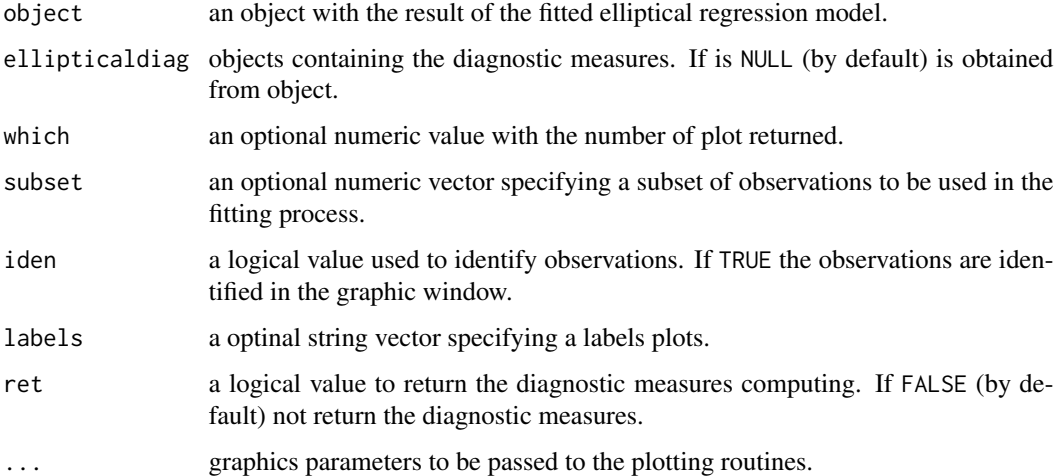

#### Value

Return an interactive menu with eleven options to make plots. This menu contains the follows graphics : 1: plot: All. 2: plot: Response residual against fitted values. 3: plot: Response residual against index. 4: plot: Standardized residual against fitted values. 5: plot: Standardized residual against index. 6: plot: QQ-plot of response residuals. 7: plot: QQ-plot of Standardized residuals. 8: plot: Generalized Leverage. 9: plot: Local influence on the response against index. 10: plot: Local influence on the scale against index. 11: plot: Local influence for case-weight against index. If which is provided return an unique graphic selected. If ret is TRUE returns a list of diagnostic arrays (see elliptical.diag for more details).

#### <span id="page-7-0"></span>References

Galea, M., Paula, G. A., and Cysneiros, F. J. A. (2005). On diagnostics in symmetrical nonlinear models. Statistics & Probability Letters, 73(4), 459-467. [https://doi.org/10.1016/j.spl.](https://doi.org/10.1016/j.spl.2005.04.033) [2005.04.033](https://doi.org/10.1016/j.spl.2005.04.033)

# See Also

[elliptical](#page-2-1), [elliptical.diag](#page-4-1)

#### Examples

```
data(luzdat)
y <- luzdat$y
x1 \leftarrow luzdat$x1 ; x1 \leftarrow factor(x1) ; x1 \leftarrow C(x1, treatment)
x2 <- luzdat$x2
x3 <- (luzdat$x2)^2
luz \leftarrow data-frame(y, x1, x2, x3)elliptical.fitt <- elliptical(y ~ x1+x2+x3, family = Student(df=5),
data=luz)
elliptical.diag.plots(elliptical.fitt, which=3)
```
envelope *Simulated Envelope of Residuals*

#### Description

This function produces quantile-quantile residuals plot with simulated envelope for the specified error distribution in elliptical regression models.

# Usage

envelope(object,  $B = 100$ ,  $arg = arg, ...$ )

# Arguments

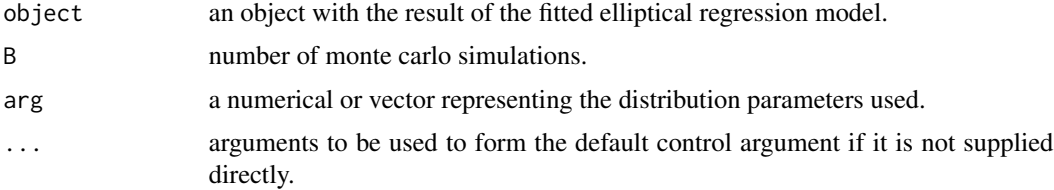

#### References

Galea, M., Paula, G. A., and Cysneiros, F. J. A. (2005). On diagnostics in symmetrical nonlinear models. Statistics & Probability Letters, 73(4), 459-467. [https://doi.org/10.1016/j.spl.](https://doi.org/10.1016/j.spl.2005.04.033) [2005.04.033](https://doi.org/10.1016/j.spl.2005.04.033)

# <span id="page-8-0"></span>family.elliptical 9

# See Also

[glm](#page-0-0), [elliptical](#page-2-1), [family.elliptical](#page-8-1)

# Examples

```
data(luzdat)
y <- luzdat$y
x1 \leftarrow luzdat$x1 ; x1 \leftarrow factor(x1) ; x1 \leftarrow C(x1, treatment)
x2 <- luzdat$x2
x3 <- (luzdat$x2)^2
luz \leftarrow data-frame(y,x1,x2,x3)elliptical.fitt <- elliptical(y ~ x1+x2+x3, family = Student(df=5),
data=luz)
envelope(elliptical.fitt, B=100, arg=5)
```
<span id="page-8-1"></span>family.elliptical *Family Objects for Elliptical Models*

#### Description

Family object provide an specify the details of the model used by functions such as elliptical and gwer. See the documentation for elliptical or gwer for more details.

#### Usage

```
## S3 method for class 'elliptical'
family(object, ...)
Normal()
Cauchy()
LogisI()
LogisII()
Student(df = stop("no df argument"))
Powerexp(k = stop("no k argument"))
Glogis(parma = stop("no alpha=alpha(m) or m argument"))
Gstudent(parm = stop("no s or r argument"))
Cnormal(parmt = stop("no epsi or sigma argument"))
```
# <span id="page-9-0"></span>Arguments

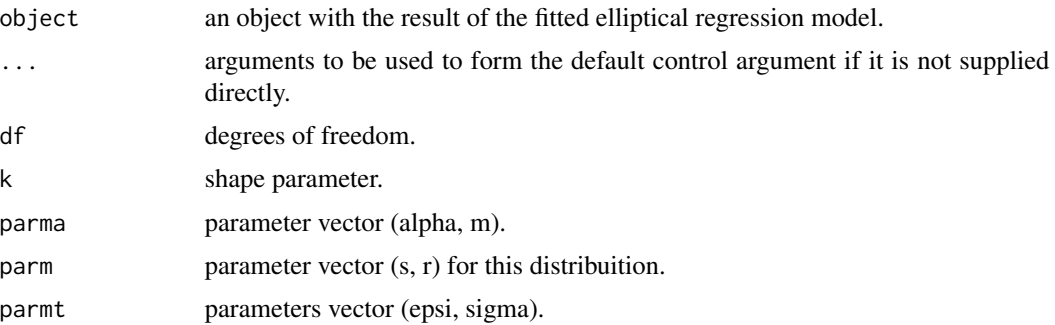

# Value

An object of class "family" specifying a list with the follows elements:

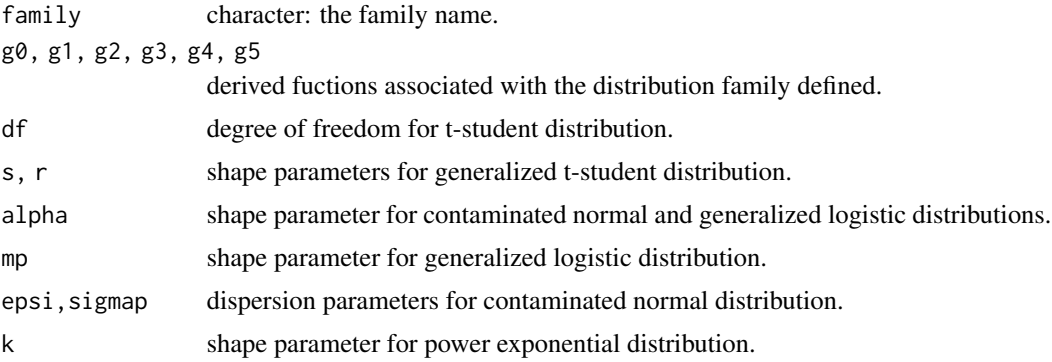

#### References

Fang, K. T., Kotz, S. and NG, K. W. (1990, ISBN:9781315897943). Symmetric Multivariate and Related Distributions. London: Chapman and Hall.

# See Also

[elliptical](#page-2-1), [gwer](#page-10-1)

```
data(luzdat)
y <- luzdat$y
x1 \leftarrow \text{luzdat$x1}; x1 \leftarrow \text{factor}(x1); x1 \leftarrow \text{C}(x1, \text{treatment})x2 <- luzdat$x2
x3 <- (luzdat$x2)^2
luz \leftarrow data-frame(y, x1, x2, x3)elliptical.fitt <- elliptical(y ~ x1+x2+x3, family = Normal()
,data=luz)
family(elliptical.fitt)
```
<span id="page-10-1"></span><span id="page-10-0"></span>The function fit geographically weighted elliptical regression model to explore the non-stationarity for a certain bandwidth and weighting function.

# Usage

```
gwer(formula, data = sys.parent(), coords, bandwidth,
 gweight = gwr.Gauss, adapt = NULL, hatmatrix = FALSE, fit.points,
  family = Normal, longlat = NULL, weights, dispersion = NULL,
  subset, na.action = "na.fail", method = "gwer.fit",
  control = glm.contrib(epsilon = 1e-04, maxit = 100, trace = F),model = FALSE, x = FALSE, y = TRUE, contrasts = NULL, offset,
  type = "pearson", spdisp = FALSE, parplot = FALSE, ...)
```
# Arguments

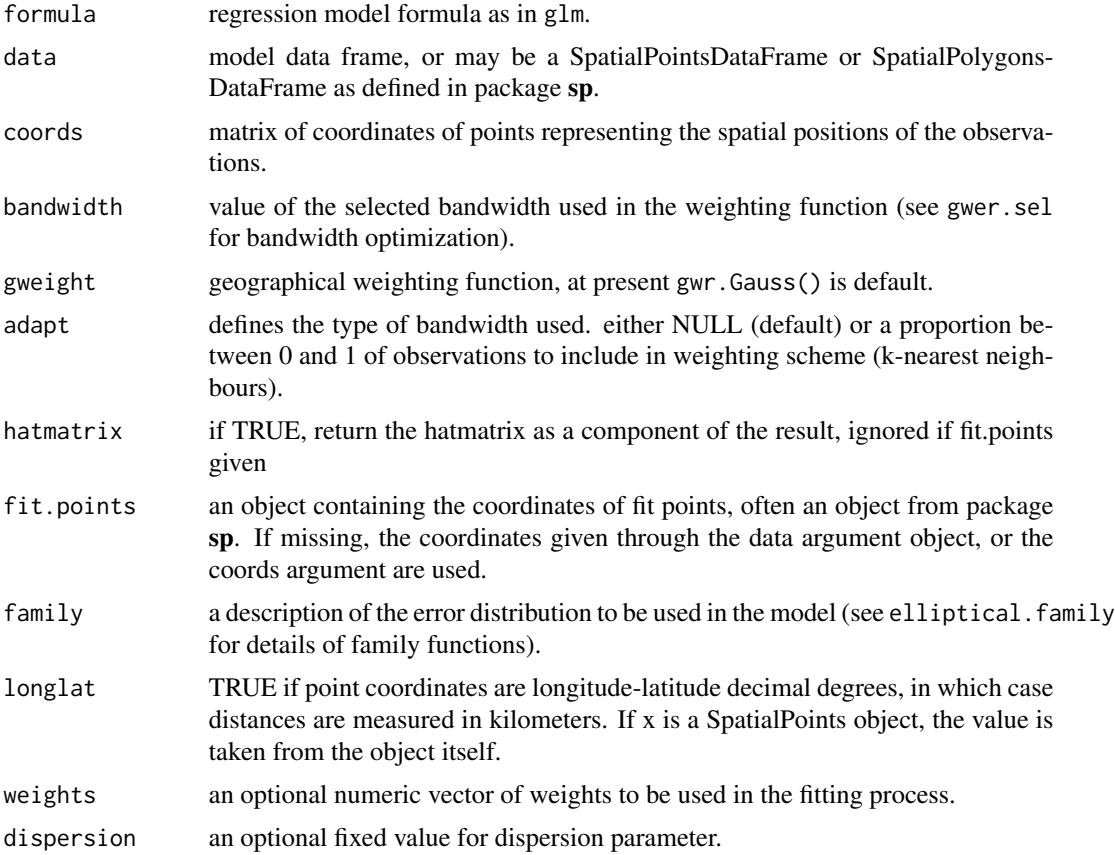

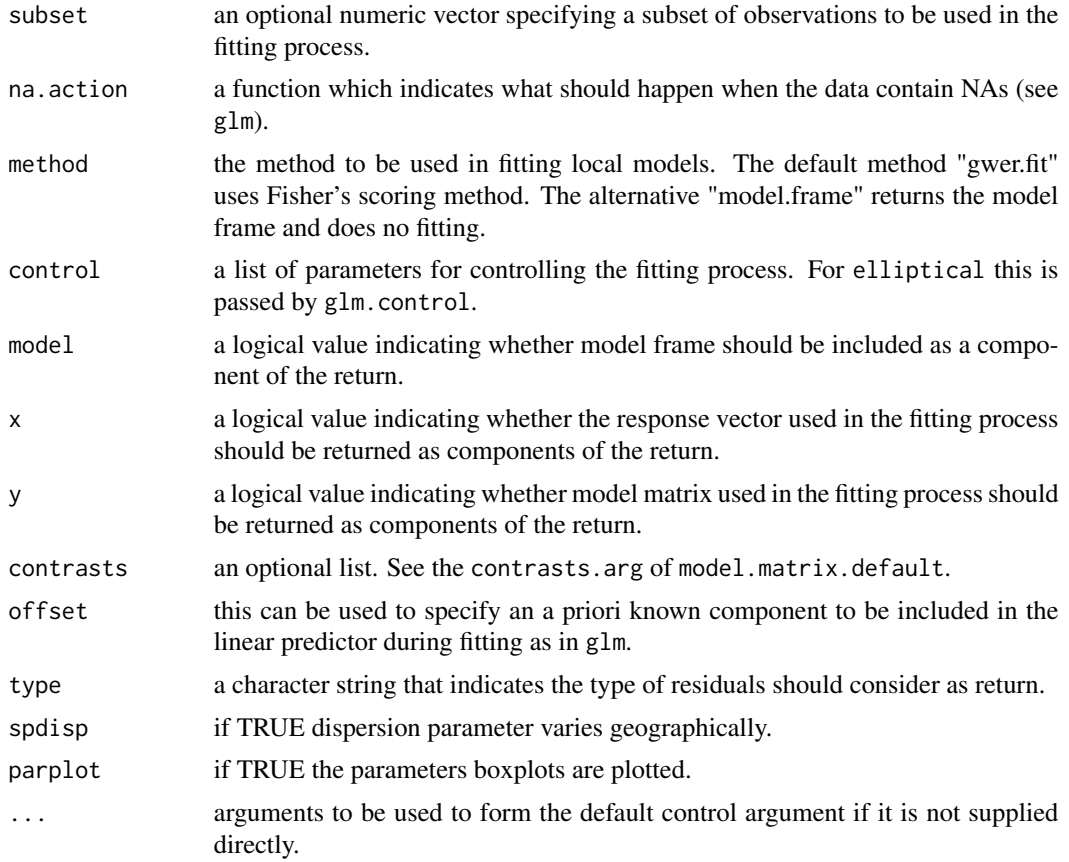

# Value

returns an object of class "gwer", a list with follow components:

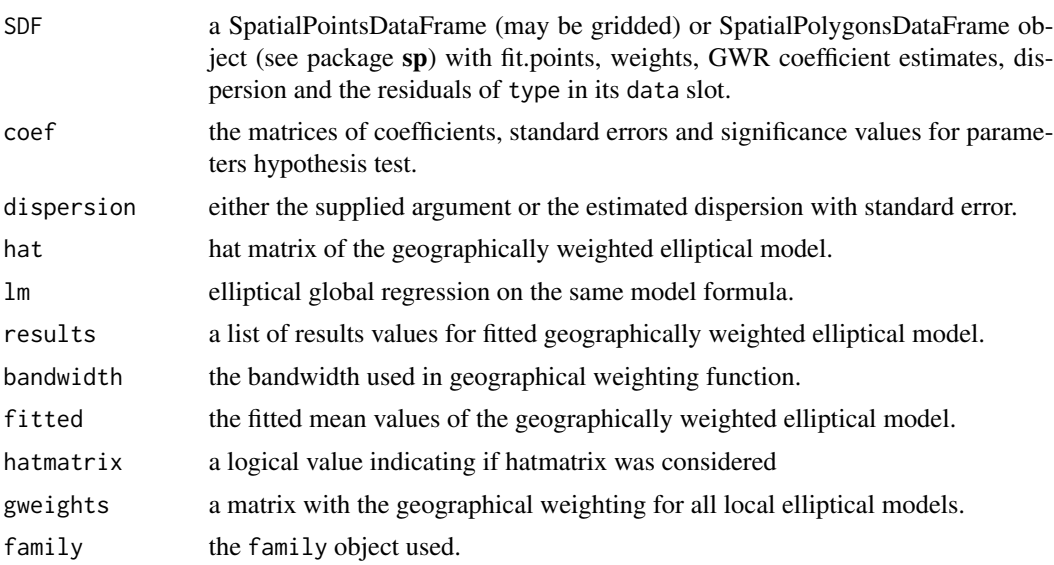

<span id="page-12-0"></span>gwer  $\qquad 13$ 

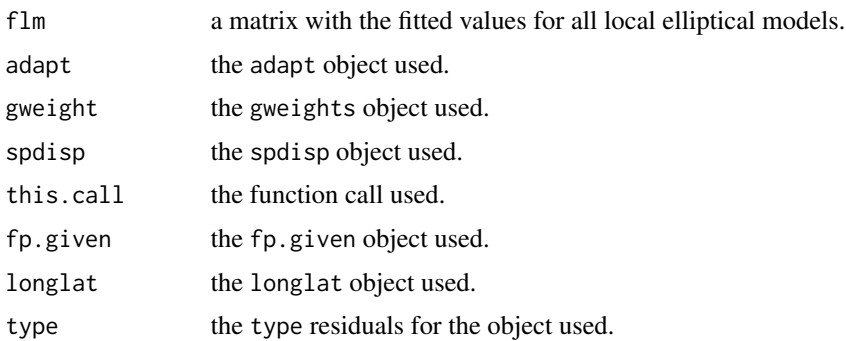

#### References

Brunsdon, C., Fotheringham, A. S. and Charlton, M. E. (1996). Geographically weighted regression: a method for exploring spatial nonstationarity. Geographical analysis, 28(4), 281-298. <https://doi.org/10.1111/j.1538-4632.1996.tb00936.x>

Cysneiros, F. J. A., Paula, G. A., and Galea, M. (2007). Heteroscedastic symmetrical linear models. Statistics & probability letters, 77(11), 1084-1090. [https://doi.org/10.1016/j.spl.2007.01.](https://doi.org/10.1016/j.spl.2007.01.012) [012](https://doi.org/10.1016/j.spl.2007.01.012)

Fang, K. T., Kotz, S. and NG, K. W. (1990, ISBN:9781315897943). Symmetric Multivariate and Related Distributions. London: Chapman and Hall.

# See Also

[gwer.sel](#page-16-1), [elliptical](#page-2-1), [family.elliptical](#page-8-1)

```
data(columbus, package="spData")
fit.lm <- lm(CRIME ~ INC, data=columbus)
summary(fit.lm)
gwer.bw <- gwer.sel(CRIME \sim INC, data=columbus, family = Normal(),
                 coords=cbind(columbus$X, columbus$Y), method = 'aic')
gwer.fit <- gwer(CRIME ~ INC, family = Normal(), bandwidth = gwer.bw, hatmatrix = TRUE,
                 spdisp = TRUE, parplot = TRUE, data=columbus, method = "gwer.fit",
                 coords=cbind(columbus$X, columbus$Y))
print(gwer.fit)
data(columbus, package="spData")
fit.elliptical <- elliptical(CRIME ~ INC, family = Student(df=4), data=columbus)
summary(fit.elliptical)
gwer.bw <- gwer.sel(CRIME ~ INC, data=columbus, family = Student(df=4),
                 coords=cbind(columbus$X, columbus$Y), method = 'aic')
gwer.fitt <- gwer(CRIME ~ INC, family = Student(df=4), bandwidth = gwer.bw, hatmatrix = TRUE,
                 spdisp = TRUE, parplot = TRUE, data=columbus, method = "gwer.fit",
                 coords=cbind(columbus$X, columbus$Y))
print(gwer.fitt)
```
<span id="page-13-0"></span>

This function obtains the values of differents residuals types and calculates the diagnostic measures for the fitted geographically weighted elliptical regression model.

# Usage

```
gwer.diag(object, ...)
```
# Arguments

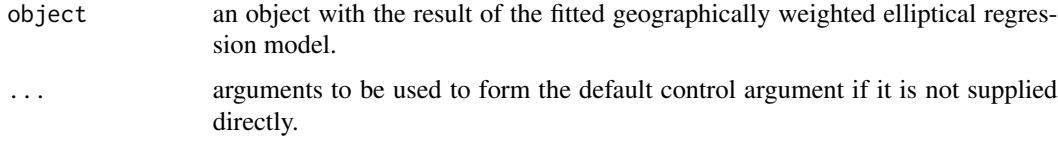

# Value

Returns a list of diagnostic arrays:

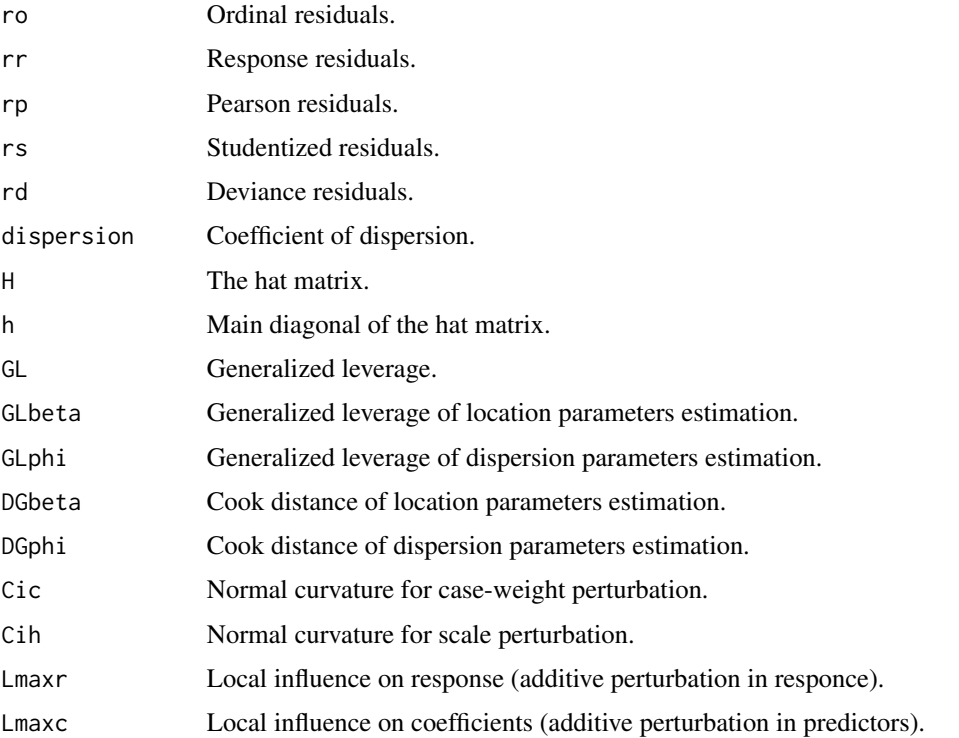

#### <span id="page-14-0"></span>gwer.diag.plots 15

#### References

Galea, M., Paula, G. A., and Cysneiros, F. J. A. (2005). On diagnostics in symmetrical nonlinear models. Statistics & Probability Letters, 73(4), 459-467. [https://doi.org/10.1016/j.spl.](https://doi.org/10.1016/j.spl.2005.04.033) [2005.04.033](https://doi.org/10.1016/j.spl.2005.04.033)

# See Also

[elliptical](#page-2-1)

#### Examples

```
data(columbus, package="spData")
fit.lm <- lm(CRIME ~ INC, data=columbus)
summary(fit.lm)
gwer.bw <- gwer.sel(CRIME \sim INC, data=columbus, family = Normal(),
                 coords=cbind(columbus$X, columbus$Y))
gwer.fitn <- gwer(CRIME ~ INC, family = Normal(), bandwidth = gwer.bw, hatmatrix = TRUE,
                 spdisp = TRUE, parplot = TRUE, data=columbus, method = "gwer.fit",
                 coords=cbind(columbus$X, columbus$Y))
gwer.diag(gwer.fitn)
data(columbus, package="spData")
fit.elliptical <- elliptical(CRIME ~ INC, family = Student(df=3), data=columbus)
summary(fit.elliptical)
gwer.bw <- gwer.sel(CRIME ~ INC, data=columbus, family = Student(df=3),
                 coords=cbind(columbus$X, columbus$Y), method = 'aic')
gwer.fitt <- gwer(CRIME ~ INC, family = Student(df=3), bandwidth = gwer.bw,
                 spdisp = TRUE, hatmatrix = TRUE, data=columbus, method = "gwer.fit",
                 coords=cbind(columbus$X, columbus$Y))
gwer.diag(gwer.fitt)
```
gwer.diag.plots *Diagnostic Plots for Geographically Weighted Elliptical Regression Models*

#### Description

This function generate diagnostic measures plots for the fitted geographically weighted elliptical regression models.

#### Usage

```
gwer.diag.plots(object, gwerdiag = NULL, which, subset = NULL,
 iden = F, labels = NULL, ret = F, ...)
```
#### <span id="page-15-0"></span>**Arguments**

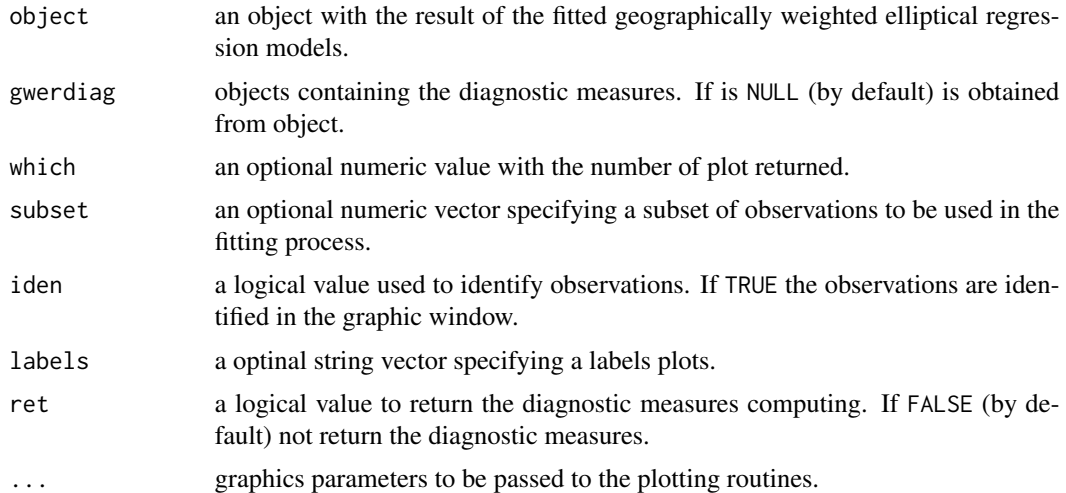

#### Value

Return an interactive menu with eleven options to make plots. This menu contains the follows graphics : 1: plot: All. 2: plot: Response residual against fitted values. 3: plot: Moran dispersion of the response residual. 4: plot: Standardized residual against fitted values. 5: plot: Moran dispersion of the standardized residual. 6: plot: QQ-plot of response residuals. 7: plot: QQ-plot of Standardized residuals. 8: plot: Generalized Leverage. 9: plot: Local influence on the response against index. 10: plot: Local influence on the scale against index. 11: plot: Local influence for case-weight against index. If which is provided return an unique graphic selected. If ret is TRUE returns a list of diagnostic arrays (see gwer.diag for more details).

#### References

Galea, M., Paula, G. A., and Cysneiros, F. J. A. (2005). On diagnostics in symmetrical nonlinear models. Statistics & Probability Letters, 73(4), 459-467. [https://doi.org/10.1016/j.spl.](https://doi.org/10.1016/j.spl.2005.04.033) [2005.04.033](https://doi.org/10.1016/j.spl.2005.04.033)

#### See Also

#### [elliptical](#page-2-1), [elliptical.diag](#page-4-1)

```
data(columbus, package="spData")
fit.lm <- lm(CRIME ~ INC, data=columbus)
summary(fit.lm)
gwer.bw <- gwer.sel(CRIME \sim INC, data=columbus, family = Normal(),
                 coords=cbind(columbus$X, columbus$Y))
gwer.fitn <- gwer(CRIME \sim INC, family = Normal(), bandwidth = gwer.bw, hatmatrix = TRUE,
                 spdisp = TRUE, parplot = FALSE, data=columbus, method = "gwer.fit",
                 coords=cbind(columbus$X, columbus$Y))
gwer.diag.plots(gwer.fitn, which=3)
```

```
data(columbus, package="spData")
fit.elliptical <- elliptical(CRIME ~ INC, family = Student(df=4), data=columbus)
summary(fit.elliptical)
gwer.bw <- gwer.sel(CRIME ~ INC, data=columbus, family = Student(df=4),
                 coords=cbind(columbus$X, columbus$Y), method = 'aic')
gwer.fitt <- gwer(CRIME ~ INC, family = Student(df=4), bandwidth = gwer.bw, hatmatrix = TRUE,
                 spdisp = TRUE, parplot = TRUE, data=columbus, method = "gwer.fit",
                 coords=cbind(columbus$X, columbus$Y))
gwer.diag.plots(gwer.fitt, which=3)
```
<span id="page-16-1"></span>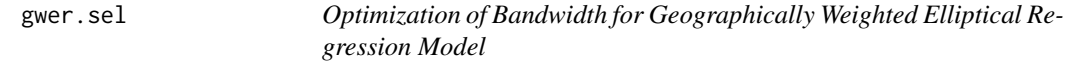

The function compute the optimal bandwidth for a given geographically weighted elliptical regression using three differents methods: cross-validation, AIC and spatial validation. This optimal bandwidth optimzing the selected function.

#### Usage

```
gwer.sel(formula, data = list(), coords, adapt = FALSE,
 gweight = gwr.Gauss, weights, method = "cv", verbose = TRUE,
 longlat = NULL, family = Normal(), RMSE = FALSE,
  tol = .Machine$double.eps^0.25, show.error.messages = FALSE,
 maxit = 100
```
#### Arguments

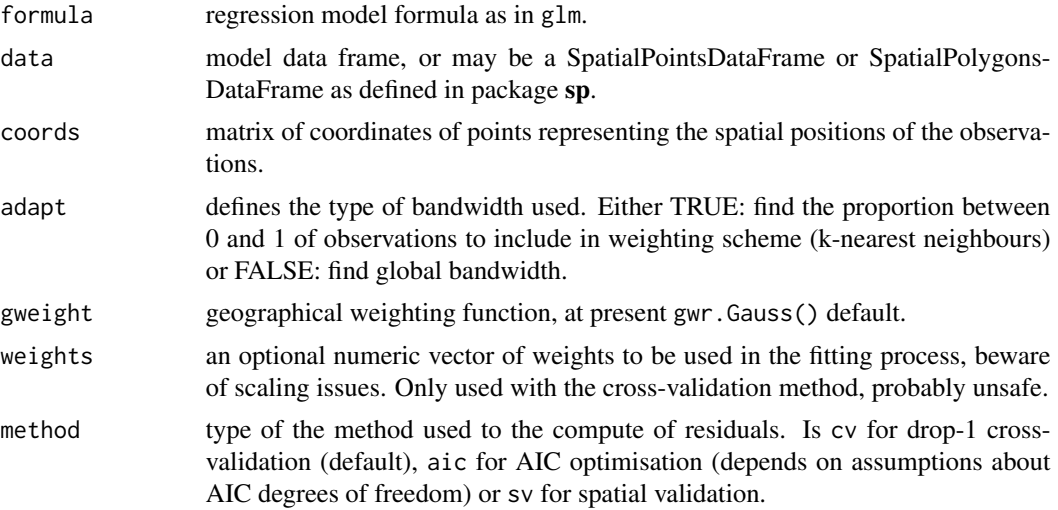

<span id="page-17-0"></span>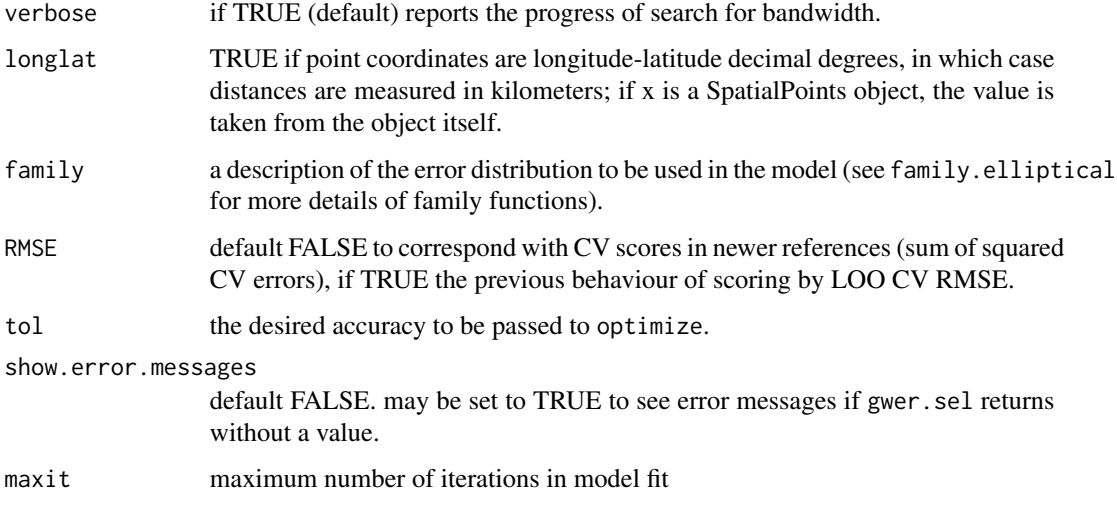

#### Value

returns the bandwidth optimization value.

#### References

Brunsdon, C., Fotheringham, A. S. and Charlton, M. E. (1996). Geographically weighted regression: a method for exploring spatial nonstationarity. Geographical analysis, 28(4), 281-298. <https://doi.org/10.1111/j.1538-4632.1996.tb00936.x>

Cysneiros, F. J. A., Paula, G. A., and Galea, M. (2007). Heteroscedastic symmetrical linear models. Statistics & probability letters, 77(11), 1084-1090. [https://doi.org/10.1016/j.spl.2007.01.](https://doi.org/10.1016/j.spl.2007.01.012) [012](https://doi.org/10.1016/j.spl.2007.01.012)

Fang, K. T., Kotz, S. and NG, K. W. (1990, ISBN:9781315897943). Symmetric Multivariate and Related Distributions. London: Chapman and Hall.

#### See Also

[gwer](#page-10-1), [elliptical](#page-2-1), [family.elliptical](#page-8-1)

```
data(columbus, package="spData")
gwer.bw <- gwer.sel(CRIME ~ INC, data=columbus, family = Normal(),
                 coords=cbind(columbus$X, columbus$Y))
data(columbus, package="spData")
gwer.bw <- gwer.sel(CRIME ~ INC, data=columbus, family = Student(df=4),
                 coords=cbind(columbus$X, columbus$Y), method = "aic")
```
<span id="page-18-0"></span>

This dataset its a part of a study development by the nutritional department of USP  $(S\$ University) such that is compared five new type composition of the snack with low saturated fat and fatty acids.

#### Usage

data(luzdat)

# Format

The "data" slot is a data frame with 150 observations on the following 4 variables.

y the brightness of the product on a scale of 0 to 100 (the higher the value the product lighter).

x1 its the type compositions for the news snacks.

x2 its the time (in weeks) when was measurements the brightness of the product.

rot a characters vector that indicate the group-week-measurement for each snack.

#### References

Paula, G. A., de Moura, A. S. and Yamaguchi, A. M. (2004). Relat\'orio de an\'alise estat\'istica sobre o projeto: estabilidade sensorial de snacks aromatizados com \'oleo de canola e gordura vegetal hidrogenada. RAE-CEA 04105, IME-USP.

```
data(luzdat)
y <- luzdat$y
x1 \leftarrow luzdat$x1 ; x1 \leftarrow factor(x1) ; x1 \leftarrow C(x1, treatment)
x2 <- luzdat$x2
x3 <- (luzdat$x2)^2
luz \leftarrow data-frame(y, x1, x2, x3)elliptical.fitt <- elliptical(y \sim x1+x2+x3, family = Student(df=5)
,data=luz)
```
<span id="page-19-0"></span>residuals.elliptical *Extract Residuals for Elliptical Model Fits*

#### Description

This function compute differents type of residuals to the fitted elliptical regression model.

#### Usage

```
## S3 method for class 'elliptical'
residuals(object, type = c("stand", "ordinal",
  "response", "pearson", "desvio"), ...)
```
#### Arguments

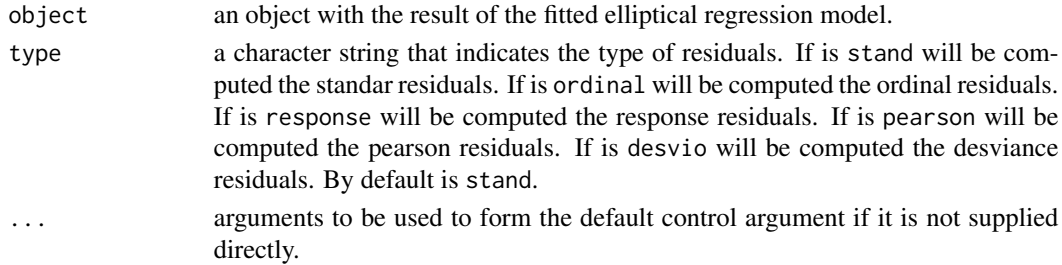

# Value

Residuals of the specific type extracted from the object.

# References

Galea, M., Paula, G. A., and Cysneiros, F. J. A. (2005). On diagnostics in symmetrical nonlinear models. Statistics & Probability Letters, 73(4), 459-467. [https://doi.org/10.1016/j.spl.](https://doi.org/10.1016/j.spl.2005.04.033) [2005.04.033](https://doi.org/10.1016/j.spl.2005.04.033)

#### See Also

[elliptical](#page-2-1)

```
data(luzdat)
y <- luzdat$y
x1 \leftarrow \text{luzdat$x1}; x1 \leftarrow \text{factor}(x1); x1 \leftarrow \text{C}(x1, \text{treatment})x2 <- luzdat$x2
x3 <- (luzdat$x2)^2
luz \leftarrow data-frame(y,x1,x2,x3)elliptical.fitt <- elliptical(y ~ x1+x2+x3, family = Student(df=5)
,data=luz)
residuals(elliptical.fitt, type = "stand")
```
<span id="page-20-0"></span>

This function compute differents type of residuals to the fittedgeographically weighted elliptical regression model.

#### Usage

```
## S3 method for class 'gwer'
residuals(object, type = c("stand", "ordinal", "response",
  "pearson", "desvio"), ...)
```
# Arguments

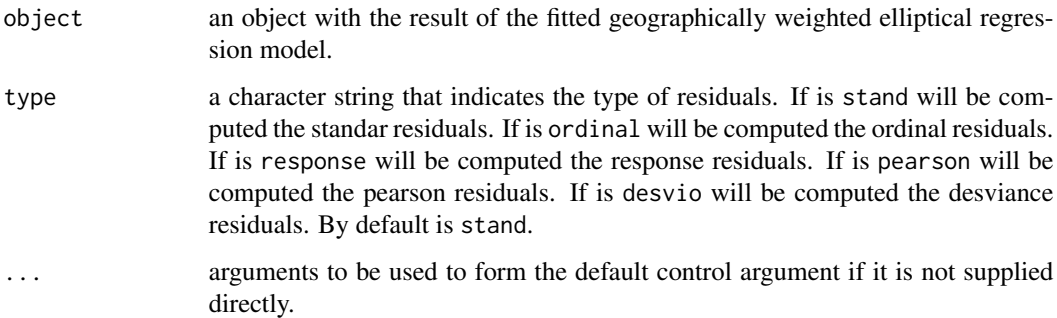

#### Value

Residuals of the specific type extracted from the object.

# References

Brunsdon, C., Fotheringham, A. S. and Charlton, M. E. (1996). Geographically weighted regression: a method for exploring spatial nonstationarity. Geographical analysis, 28(4), 281-298. <https://doi.org/10.1111/j.1538-4632.1996.tb00936.x>

Galea, M., Paula, G. A., and Cysneiros, F. J. A. (2005). On diagnostics in symmetrical nonlinear models. Statistics & Probability Letters, 73(4), 459-467. [https://doi.org/10.1016/j.spl.](https://doi.org/10.1016/j.spl.2005.04.033) [2005.04.033](https://doi.org/10.1016/j.spl.2005.04.033)

#### See Also

[residuals](#page-0-0), [gwer](#page-10-1), [family.elliptical](#page-8-1)

#### <span id="page-21-0"></span>Examples

```
data(columbus, package="spData")
fit.lm <- lm(CRIME ~ INC, data=columbus)
summary(fit.lm)
gwer.bw \leq gwer.sel(CRIME \sim INC, data=columbus, family = Normal(),
                 coords=cbind(columbus$X, columbus$Y))
fit.gwer <- gwer(CRIME \sim INC, family = Normal(), bandwidth = gwer.bw,
                 splitsp = TRUE, parplot = TRUE, data=column, method = "gwer.fit",coords=cbind(columbus$X, columbus$Y))
residuals(fit.gwer, type = "stand")
data(columbus, package="spData")
fit.elliptical <- elliptical(CRIME ~ INC, family = Student(df=4), data=columbus)
summary(fit.elliptical)
gwer.bw <- gwer.sel(CRIME ~ INC, data=columbus, family = Student(df=4),
                 coords=cbind(columbus$X, columbus$Y), method = 'aic')
gwer.fitt <- gwer(CRIME ~ INC, family = Student(df=4), bandwidth = gwer.bw, hatmatrix = TRUE,
                 spidisp = TRUE, parplot = TRUE, data=columnbus, method = "gwer.fit",coords=cbind(columbus$X, columbus$Y))
residuals(gwer.fitt)
```
<span id="page-21-1"></span>summary.elliptical *Summarizing Elliptical Model Fits.*

#### Description

This function produce result summary of the result of the fitted elliptical regression model.

# Usage

```
## S3 method for class 'elliptical'
summary(object, correlation = TRUE, ...)
```
#### Arguments

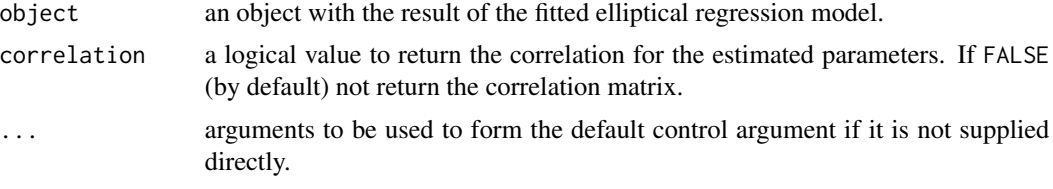

#### Value

returns an object of class "summary.elliptical", a list with follow components:

coefficients the matrix of coefficients, standard errors and significance values for parameters hypothesis test.

<span id="page-22-0"></span>summary.elliptical 23

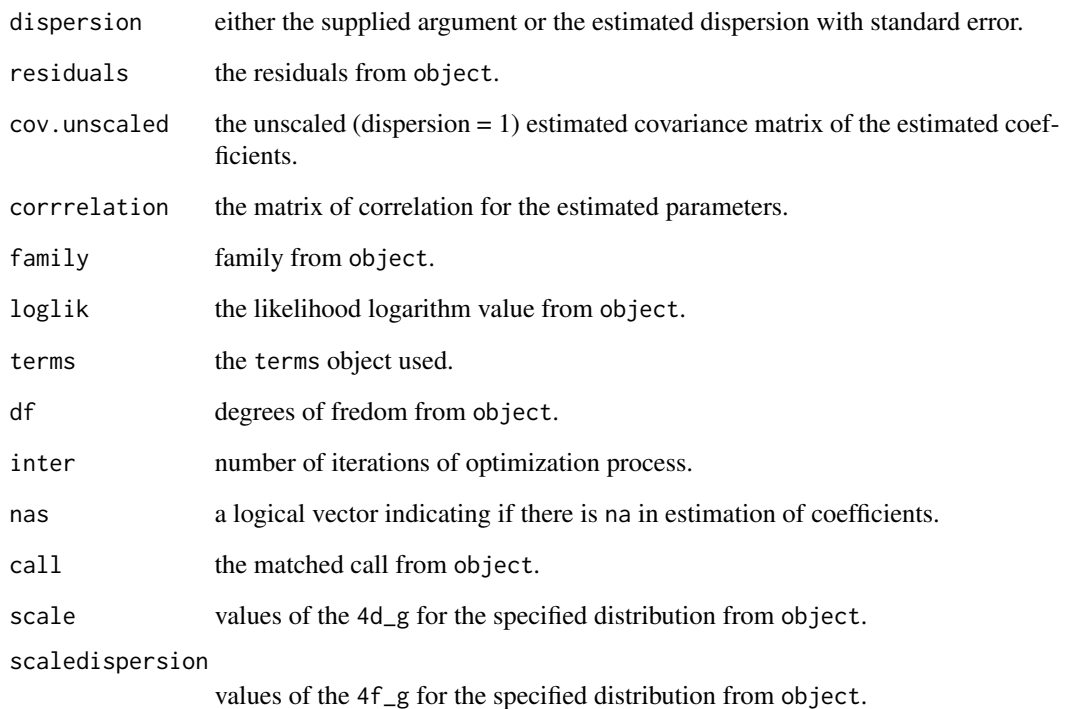

#### References

Cysneiros, F. J. A., Paula, G. A., and Galea, M. (2007). Heteroscedastic symmetrical linear models. Statistics & probability letters, 77(11), 1084-1090. [https://doi.org/10.1016/j.spl.2007.01.](https://doi.org/10.1016/j.spl.2007.01.012) [012](https://doi.org/10.1016/j.spl.2007.01.012)

# See Also

[glm](#page-0-0), [elliptical](#page-2-1), [family.elliptical](#page-8-1)

```
data(luzdat)
y <- luzdat$y
x1 \leftarrow luzdat$x1 ; x1 \leftarrow factor(x1) ; x1 \leftarrow C(x1, treatment)
x2 <- luzdat$x2
x3 <- (luzdat$x2)^2
luz \leftarrow data-frame(y,x1,x2,x3)elliptical.fitt <- elliptical(y ~ x1+x2+x3, family = Student(df=5)
,data=luz)
summary(elliptical.fitt)
```
<span id="page-23-0"></span>

This function produce result summary of the result of the fitted geographically weighted elliptical regression model.

#### Usage

```
## S3 method for class 'gwer'
summary(object, ...)
```
# Arguments

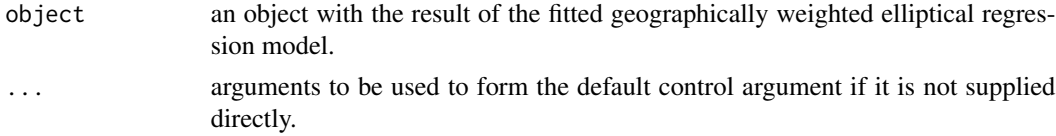

# Value

returns an object of class "summary.gwer", a list with follow components:

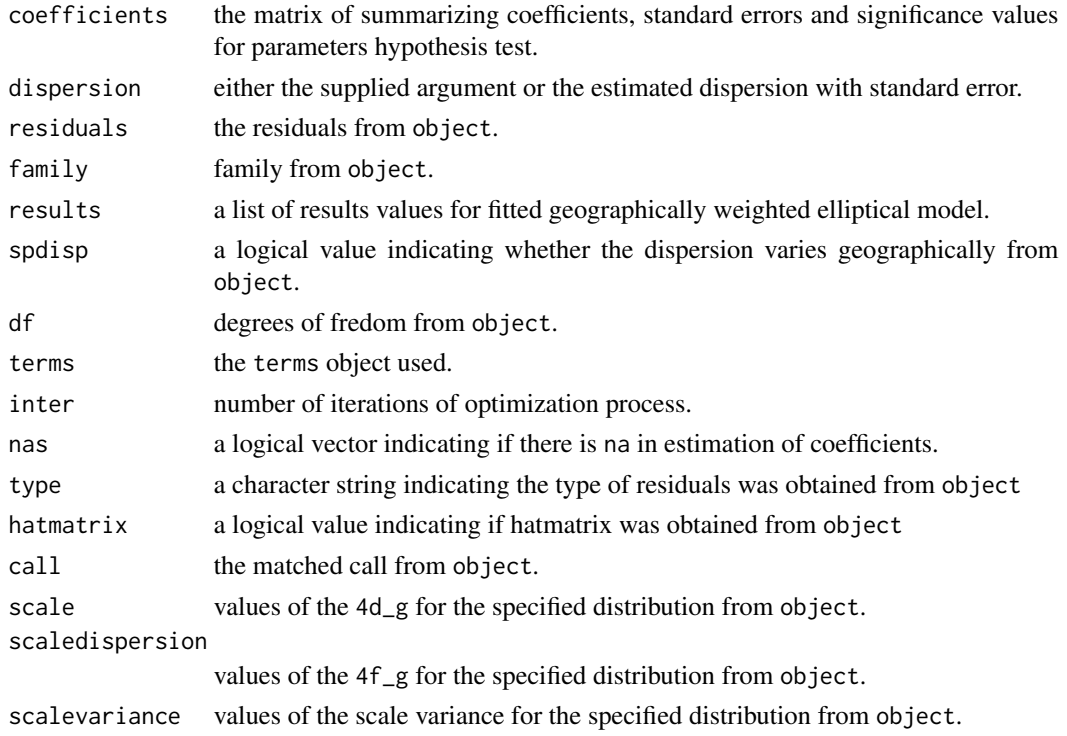

# <span id="page-24-0"></span>summary.gwer 25

#### References

Brunsdon, C., Fotheringham, A. S. and Charlton, M. E. (1996). Geographically weighted regression: a method for exploring spatial nonstationarity. Geographical analysis, 28(4), 281-298. <https://doi.org/10.1111/j.1538-4632.1996.tb00936.x>

Cysneiros, F. J. A., Paula, G. A., and Galea, M. (2007). Heteroscedastic symmetrical linear models. Statistics & probability letters, 77(11), 1084-1090. [https://doi.org/10.1016/j.spl.2007.01.](https://doi.org/10.1016/j.spl.2007.01.012) [012](https://doi.org/10.1016/j.spl.2007.01.012)

# See Also

[gwer](#page-10-1), [gwer.sel](#page-16-1), [family.elliptical](#page-8-1)

```
data(columbus, package="spData")
fit.lm <- lm(CRIME ~ INC, data=columbus)
summary(fit.lm)
gwer.bw <- gwer.sel(CRIME \sim INC, data=columbus, family = Normal(),
                 coords=cbind(columbus$X, columbus$Y))
fit.gwer <- gwer(CRIME \sim INC, family = Normal(), bandwidth = gwer.bw, hatmatrix = TRUE,
                 spdfsp = TRUE, parplot = TRUE, data = columns, method = "gwer.fit",coords=cbind(columbus$X, columbus$Y))
summary(fit.gwer)
data(columbus, package="spData")
fit.elliptical <- elliptical(CRIME ~ INC, family = Student(df=4), data=columbus)
summary(fit.elliptical)
gwer.bw <- gwer.sel(CRIME ~ INC, data=columbus, family = Student(df=4),
                 coords=cbind(columbus$X, columbus$Y), method = 'aic')
gwer.fitt <- gwer(CRIME ~ INC, family = Student(df=4), bandwidth = gwer.bw, hatmatrix = TRUE,
                 spdfsp = TRUE, parplot = TRUE, data=column, method = "gwer.fit",coords=cbind(columbus$X, columbus$Y))
summary(gwer.fitt)
```
# <span id="page-25-0"></span>**Index**

∗Topic ANOVA anova.elliptical, [2](#page-1-0) ∗Topic Bandwidth gwer, [11](#page-10-0) gwer.sel, [17](#page-16-0) ∗Topic Diagnostic elliptical.diag, [5](#page-4-0) elliptical.diag.plots, [7](#page-6-0) gwer.diag, [14](#page-13-0) gwer.diag.plots, [15](#page-14-0) ∗Topic Elliptical anova.elliptical, [2](#page-1-0) elliptical, [3](#page-2-0) elliptical.diag, [5](#page-4-0) elliptical.diag.plots, [7](#page-6-0) family.elliptical, [9](#page-8-0) gwer, [11](#page-10-0) gwer.diag, [14](#page-13-0) gwer.diag.plots, [15](#page-14-0) gwer.sel, [17](#page-16-0) residuals.elliptical, [20](#page-19-0) residuals.gwer, [21](#page-20-0) summary.elliptical, [22](#page-21-0) summary.gwer, [24](#page-23-0) ∗Topic Geographically gwer, [11](#page-10-0) gwer.diag, [14](#page-13-0) gwer.diag.plots, [15](#page-14-0) gwer.sel, [17](#page-16-0) residuals.gwer, [21](#page-20-0) summary.gwer, [24](#page-23-0) ∗Topic Hypothesis anova.elliptical, [2](#page-1-0) ∗Topic Linear elliptical, [3](#page-2-0) residuals.elliptical, [20](#page-19-0) summary.elliptical, [22](#page-21-0) ∗Topic Regression gwer.diag, [14](#page-13-0)

gwer.diag.plots, [15](#page-14-0) ∗Topic Residuals residuals.elliptical, [20](#page-19-0) residuals.gwer, [21](#page-20-0) ∗Topic Weighted gwer.diag, [14](#page-13-0) gwer.diag.plots, [15](#page-14-0) ∗Topic datasets luzdat, [19](#page-18-0) ∗Topic distributions family.elliptical, [9](#page-8-0) ∗Topic elliptical envelope, [8](#page-7-0) ∗Topic methods elliptical.diag, [5](#page-4-0) elliptical.diag.plots, [7](#page-6-0) gwer.diag, [14](#page-13-0) gwer.diag.plots, [15](#page-14-0) ∗Topic models anova.elliptical, [2](#page-1-0) elliptical, [3](#page-2-0) elliptical.diag, [5](#page-4-0) elliptical.diag.plots, [7](#page-6-0) envelope, [8](#page-7-0) family.elliptical, [9](#page-8-0) gwer.diag, [14](#page-13-0) gwer.diag.plots, [15](#page-14-0) residuals.elliptical, [20](#page-19-0) residuals.gwer, [21](#page-20-0) summary.elliptical, [22](#page-21-0) ∗Topic model gwer, [11](#page-10-0) gwer.sel, [17](#page-16-0) summary.gwer, [24](#page-23-0) ∗Topic optimization gwer, [11](#page-10-0) gwer.sel, [17](#page-16-0) ∗Topic plots envelope, [8](#page-7-0)

# INDEX 27

```
∗Topic quantile-quantile
    envelope, 8
∗Topic regression
    elliptical, 3
    gwer, 11
    gwer.sel, 17
    residuals.elliptical, 20
    residuals.gwer, 21
    summary.elliptical, 22
    summary.gwer, 24
∗Topic residuals
    envelope, 8
∗Topic tests
    anova.elliptical, 2
∗Topic weighted
    gwer, 11
    gwer.sel, 17
    residuals.gwer, 21
    summary.gwer, 24
anova.elliptical, 2
Cauchy (family.elliptical), 9
Cnormal (family.elliptical), 9
elliptical, 2, 3, 6, 8–10, 13, 15, 16, 18, 20,
        23
elliptical.diag, 5, 8, 16
elliptical.diag.plots, 7
envelope, 8
family.elliptical, 2, 5, 9, 9, 13, 18, 21, 23,
        25
glm, 5, 9, 23
Glogis (family.elliptical), 9
Gstudent (family.elliptical), 9
gwer, 10, 11, 18, 21, 25
gwer.diag, 14
gwer.diag.plots, 15
gwer.sel, 13, 17, 25
LogisI (family.elliptical), 9
LogisII (family.elliptical), 9
luzdat, 19
Normal (family.elliptical), 9
Powerexp (family.elliptical), 9
print.elliptical (elliptical), 3
```

```
print.gwer (gwer), 11
print.summary.elliptical
        (summary.elliptical), 22
residuals, 21
residuals.elliptical, 20
residuals.gwer, 21
Student (family.elliptical), 9
summary.elliptical, 2, 5, 22
summary.gwer, 24
```